### **References**

[1] A. Kaluarachchi and S. V. Aparna, "CricAI: A classification based tool to predict the outcome in ODI cricket," in Information and Automation for Sustainability (ICIAFs), 2010 5th International Conference on, 2010, pp. 250–255.

[2] T. Singh, V. Singla, and P. Bhatia, "Score and winning prediction in cricket through data mining," in Soft Computing Techniques and Implementations (ICSCTI), 2015 International Conference on, 2015, pp. 60–66.

[3] Y. Saito, M. Kimura, and S. Ishizaki, "Real-time prediction to support decision-making in soccer," in Knowledge Discovery, Knowledge Engineering and Knowledge Management (IC3K), 2015 7th International Joint Conference on, 2015, vol. 1, pp. 218–225.

[4] V. V. Sankaranarayanan, J. Sattar, and L. V. Lakshmanan, "Auto-play: A data mining approach to ODI cricket simulation and prediction," in Proceedings of the 2014 SIAM International Conference on Data Mining, 2014, pp. 1064–1072.

[5] A. Shah, D. Jha, and J. Vyas, "WINNING AND SCORE PREDICTOR (WASP) TOOL."

[6] R. K. Khan, I. Manarvi, and others, "Evaluating performance of Blackcaps of New Zealand vs. global cricket teams," in Computers & Industrial Engineering, 2009. CIE 2009. International Conference on, 2009, pp. 1500–1504.

[7] I. Bhandari, E. Colet, and J. Parker. Advanced Scout:Data mining and knowledge discovery in NBA data.Data Mining and Knowledge Discovery, 1(1):121{125,1997.

[8] D. Lutz. A cluster analysis of NBA players. In MITSloan Sports Analytics Conference, 2012.

[9] G. Gartheeban and J. Guttag. A data-driven method for in-game decision making in mlb: when to pull a starting pitcher. In Proceedings of the 19th ACM SIGKDD international conference on Knowledge discovery and data mining, KDD '13, pages 973{979, New York, NY, USA, 2013. ACM.

[10] S. Luckner, J. Schroder, and C. Slamka. On the forecast accuracy of sports prediction markets. In Negotiation, Auctions, and Market Engineering, International Seminar, Dagstuhl Castle, volume 2, pages 227{234,2008.

[11] Khabir Uddin Mughal. Top 10 Most Popular Sports In The World. [http://sporteology.com/top-10-popular-sports-world/Accessed 2 February 2015.](http://sporteology.com/top-10-popular-sports-world/Accessed%202%20February%202015)

[12] Allsopp, P., & Clarke, S. R., Rating teams and analyzing outcomes in one-day and test cricket. Journal ofthe Royal Statistical Society A, (2004).

[13] S.R. Clarke, "Dynamic programming in one-day cricket— optimal scoring rates", Journal of the Operational Research Society, 1988, Vol. 39, No. pp. 331–337.

[14] B.M De Silva, and T.B. Swartz, Estimation of the magnitude of the victory in one-day cricket. Australia and New Zealand Journal of Statistics, 2001, Vol. 43, pp. 1369-1373.

[15] V. Veppur Sankaranarayanan, "Towards a time-lapse prediction system for cricket matches," PhD Thesis, University of British Columbia, 2014.

[16] D. Prasetio and others, "Predicting football match results with logistic regression," in *Advanced Informatics: Concepts, Theory And Application (ICAICTA), 2016 International Conference On*, 2016, pp. 1–5.

[17] "Weka 3 - Data Mining with Open Source Machine Learning Software in Java." [Online]. Available: https://www.cs.waikato.ac.nz/ml/weka/. [Accessed: 07- May-2018].

[18] rpetrusha, "Language Independence and Language-Independent Components." [Online]. Available: https://docs.microsoft.com/en-us/dotnet/standard/languageindependence-and-language-independent-components. [Accessed: 07-May-2018].

[19] "Microsoft Launches Its .NET Distribution For Linux And Mac," *TechCrunch*, 29-Apr-2015. .

[20] R. P. Schumaker, O. K. Solieman, and H. Chen, "Open Source Data Mining Tools for Sports," in *Sports Data Mining*, vol. 26, Boston, MA: Springer US, 2010, pp. 89–92.

[21] "Digital Scout." [Online]. Available: https://www.digitalscout.com/. [Accessed: 18-May-2018].

[22] F. Schoonjans, "Logistic regression," *MedCalc*. [Online]. Available: https://www.medcalc.org/manual/logistic\_regression.php. [Accessed: 18-May-2018].

[23] "Lightning Fast Data Science Platform | RapidMiner." [Online]. Available: https://rapidminer.com/. [Accessed: 18-May-2018].

[24] heatherbshapiro, "What is Azure Machine Learning Studio?" [Online]. Available: https://docs.microsoft.com/en-us/azure/machine-learning/studio/what-isml-studio. [Accessed: 18-May-2018].

# **Appendix – A**

#### **Attribute Selection**

| <b>Hiter</b>       |                       |                                                                  |        |                                                      |    |                                                                      |  |  |  |  |
|--------------------|-----------------------|------------------------------------------------------------------|--------|------------------------------------------------------|----|----------------------------------------------------------------------|--|--|--|--|
| Choose             | A                     | Weka.qui.GenericObjectEditor                                     |        |                                                      |    | ×                                                                    |  |  |  |  |
| Current relation   |                       |                                                                  |        | weka.filters.supervised.attribute.AttributeSelection |    |                                                                      |  |  |  |  |
| Relation: sll      |                       | About                                                            |        |                                                      |    |                                                                      |  |  |  |  |
| Instances: 10      |                       |                                                                  |        |                                                      |    |                                                                      |  |  |  |  |
| Attributes         |                       | A supervised attribute filter that can be used to select<br>More |        |                                                      |    |                                                                      |  |  |  |  |
|                    |                       | attributes.                                                      |        |                                                      |    |                                                                      |  |  |  |  |
|                    |                       | Capabilities                                                     |        |                                                      |    |                                                                      |  |  |  |  |
|                    |                       |                                                                  |        |                                                      |    |                                                                      |  |  |  |  |
| No.                |                       | evaluator                                                        | Choose | InfoGainAttributeEval                                |    |                                                                      |  |  |  |  |
| $1\vert$           |                       |                                                                  |        |                                                      |    |                                                                      |  |  |  |  |
| 2                  |                       | search                                                           | Choose |                                                      |    | <b>RankSearch -</b> S 1 -R 0 -A weka.attributeSelection.GainRatioAtl |  |  |  |  |
| 3                  |                       |                                                                  |        |                                                      |    |                                                                      |  |  |  |  |
| 4                  |                       | Open                                                             |        | Save                                                 | OK | Cancel                                                               |  |  |  |  |
| 5                  |                       |                                                                  |        |                                                      |    |                                                                      |  |  |  |  |
| 6<br>ScoreOrTarget |                       |                                                                  |        |                                                      |    |                                                                      |  |  |  |  |
| 7                  |                       | ParnershipPlayers                                                |        |                                                      |    |                                                                      |  |  |  |  |
| WicketNo<br>8      |                       |                                                                  |        |                                                      |    |                                                                      |  |  |  |  |
| 9                  |                       | PartnershipRuns                                                  |        |                                                      |    |                                                                      |  |  |  |  |
| 10                 | WicketFallingRun      |                                                                  |        |                                                      |    |                                                                      |  |  |  |  |
| 11                 |                       | OutReason                                                        |        |                                                      |    |                                                                      |  |  |  |  |
| 12                 |                       | SIPtsBrokenBawlerID                                              |        |                                                      |    |                                                                      |  |  |  |  |
| 13                 |                       | WicketFallingOver                                                |        |                                                      |    |                                                                      |  |  |  |  |
| 14                 | RemaningWickets       |                                                                  |        |                                                      |    |                                                                      |  |  |  |  |
| 15                 |                       | RemainingOver                                                    |        |                                                      |    |                                                                      |  |  |  |  |
| 16                 |                       | CurrentRunRate                                                   |        |                                                      |    |                                                                      |  |  |  |  |
| 17                 | Remainingrun          |                                                                  |        |                                                      |    |                                                                      |  |  |  |  |
|                    | RequiredRunRate<br>18 |                                                                  |        |                                                      |    |                                                                      |  |  |  |  |
|                    |                       |                                                                  |        |                                                      |    |                                                                      |  |  |  |  |

Figure A: 1 Information Gain Attribute Evaluation

| Preprocess Classify Cluster Associate Select attributes Visualize                                          |                                                                                                    |  |  |  |  |
|----------------------------------------------------------------------------------------------------|----------------------------------------------------------------------------------------------------|--|--|--|--|
| <b>Attribute Evaluator</b>                                                                                 |                                                                                                    |  |  |  |  |
| <b>InfoGainAttributeEval</b><br>Choose                                                                     |                                                                                                    |  |  |  |  |
| Search Method                                                                                              |                                                                                                    |  |  |  |  |
| Choose<br><b>Ranker</b> -T -1.7976931348623157E308 -N -1                                                   |                                                                                                    |  |  |  |  |
| Attribute Selection Mode                                                                                   | Attribute selection output                                                                                                    |  |  |  |  |
| <b>O</b> Use full training set                                                                             |                                                                                                    |  |  |  |  |
| ◯ Cross-validation<br>Folds<br>$ 10\rangle$<br>Seed<br>$\vert$ 1                                           | Search Method:<br>Attribute ranking.                                                                                                    |  |  |  |  |
|                                                                                                    | Attribute Evaluator (supervised, Class (nominal): 19 Result):                                                                                                    |  |  |  |  |
| (Nom) Result                                                                                               | Information Gain Ranking Filter<br>$\checkmark$                                                                                                    |  |  |  |  |
| <b>Start</b><br>Stop<br>Result list (right-click for options)<br>12:00:43 - Ranker + InfoGainAttributeEval | Ranked attributes:<br>0.8576 6 ScoreOrTarget<br>$0.6688$ 2 GroundID<br>0.559 7 ParnershipPlayers<br>0.357 12 S1PtsBrokenBawlerID<br>0.2792 18 RequiredRunRate<br>0.1923 17 Remainingrun<br>0.1498 1 TeamID<br>0.1071 4 IsDayMatch<br>0.0944 11 OutReason<br>0.0491 14 RemaningWickets<br>0.0491 8 WicketNo<br>$0.041$ 5 InningNo<br>0.0222 3 IsWonToss<br>16 CurrentRunRate<br>٥<br>15 RemainingOver<br>٥<br>10 WicketFallingRun<br>٥<br>13 WicketFallingOver<br>٥<br>9 PartnershipRuns<br>٥<br>Selected attributes: 6, 2, 7, 12, 18, 17, 1, 4, 11, 14, 8, 5, 3, 16, 15, 10, 13, 9 : 18 |  |  |  |  |

Figure A: 2 Attribute Selection

# **Appendix - B**

### **Backend Data Module Implementation**

| <b>Model Browser</b>                             |
|--------------------------------------------------|
| Type here to search                              |
| dbDataModelNew.edmx<br><b>Diagrams</b>           |
| ▲ 滿 <mark>Diagram</mark> 1                       |
| GroundView<br>SIPlayersView                      |
| <sup>4</sup> TeamsView                           |
| ▲ <i>A</i> dbCricDataModel                       |
| <b>Entity Types</b>                              |
| GroundView<br>D                                  |
| SIPlayersView<br>d<br><sup>*</sup> TeamsView     |
| D<br>Complex Types<br>◢                          |
| ** spGetGroundAssociations_Result<br>d           |
| ** spGetLast2YearGrounds_Result<br>d             |
| ** spGetLast2YearOppositions_Result<br>d         |
| ** spGetOpponentBawlingAssociatoin_Result<br>Þ   |
| ** spGetOpponentPlayers_Result<br>Þ              |
| ** spGetSIBawlingStatics_Result<br>Þ             |
| ** spGetWinLostDataAccordingToGround_Result<br>Þ |
| d<br>** spGetWinLostDataAccordingToOpponenet_Re: |
| ** spGetWinLostGroundBatFrst_Result<br>d         |
| ** spGetWinLostGroundBatSecnd_Result<br>d        |
| <b>Enum Types</b>                                |
| <b>Associations</b>                              |
| Function Imports                                 |
| spGetGroundAssociations<br>D                     |

Appendix B: 1 Entity Framework Model Browser

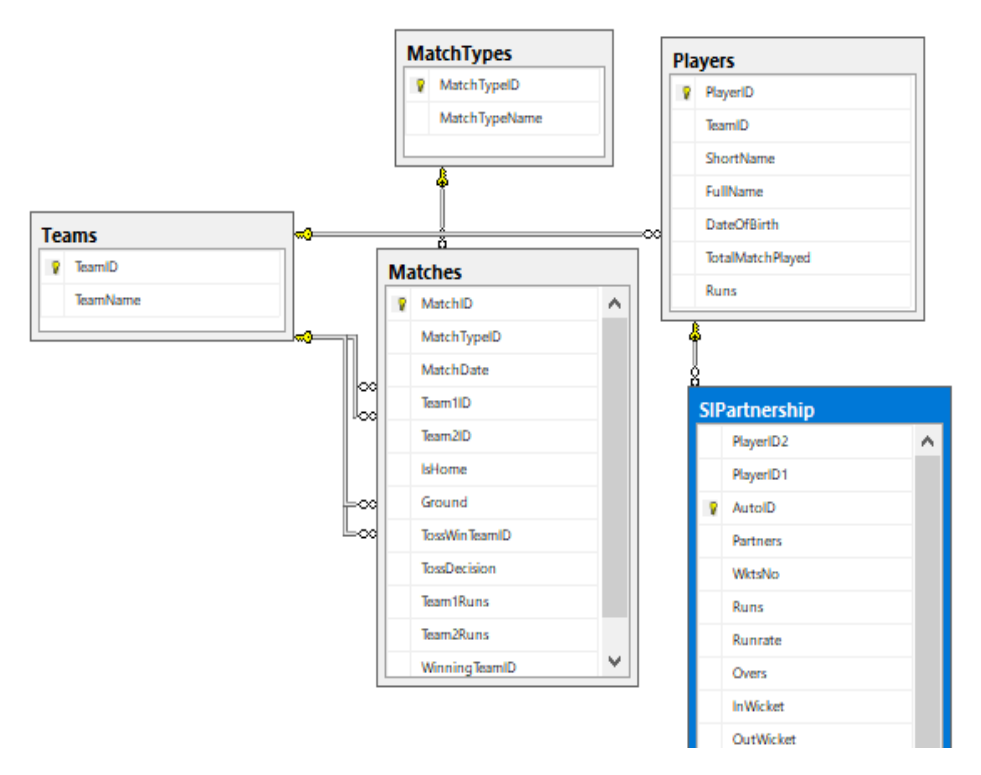

Appendix B: 2 Back-End Database Diagram

# **Appendix - C**

#### **Model Evaluation Summary**

Time taken to build model: 0 seconds

=== Stratified cross-validation ===  $==$  Summary  $==$ 

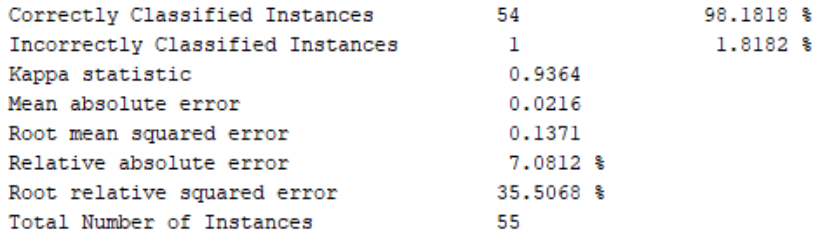

=== Detailed Accuracy By Class ===

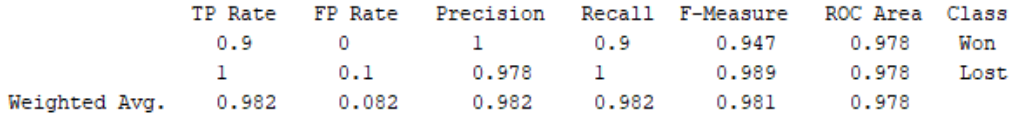

#### Appendix C: 1 Naive Bayes Model Creation Summary

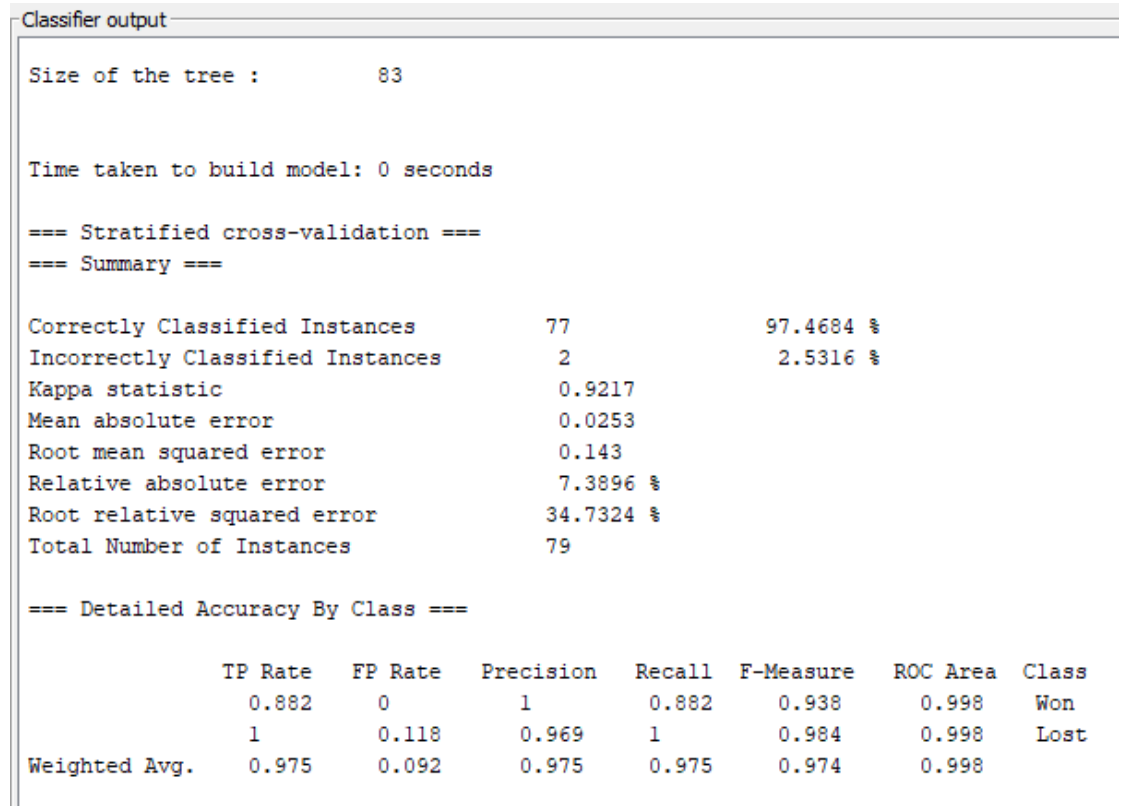

#### Appendix C: 2 Decision Tree Model Creation Summary

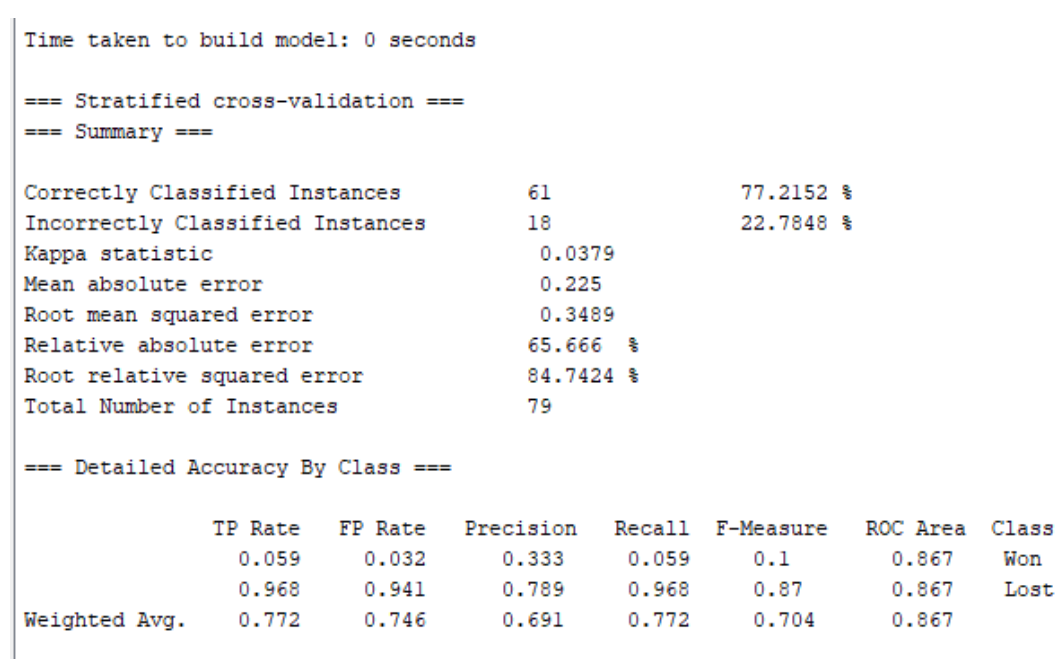

### Appendix C: 3 AdaBoost Model Creation Summary

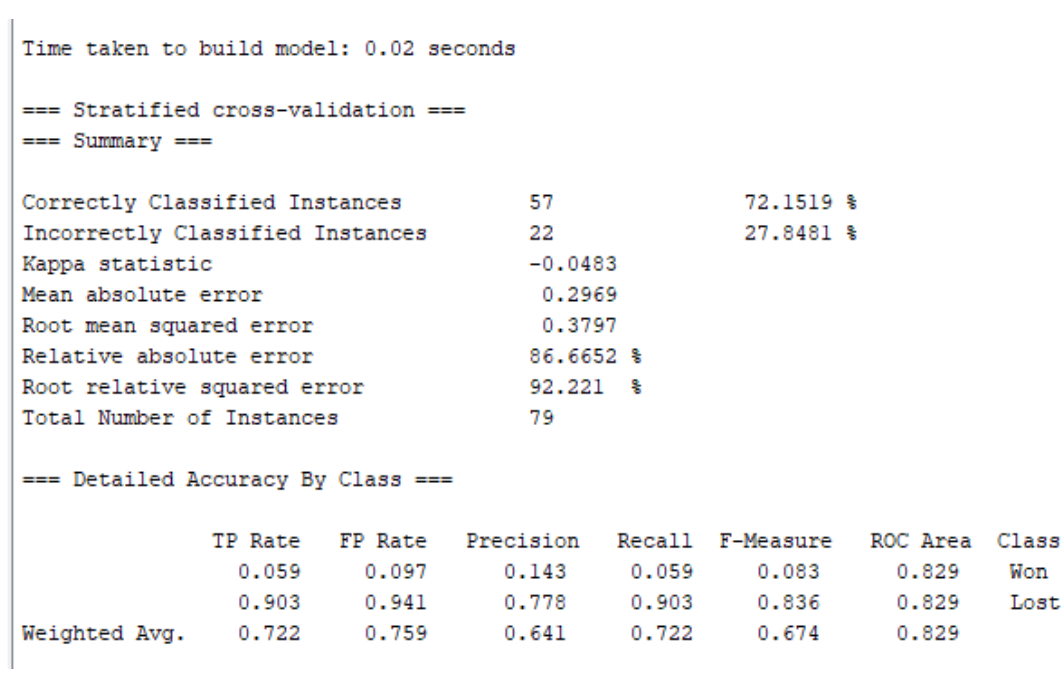

Appendix C: 4 RandomForest Model Creation Summary

Time taken to build model: 0.02 seconds

=== Stratified cross-validation ===  $==$  Summary  $==$ 

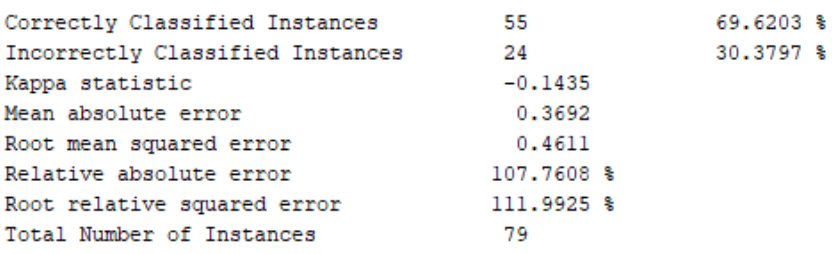

=== Detailed Accuracy By Class ===

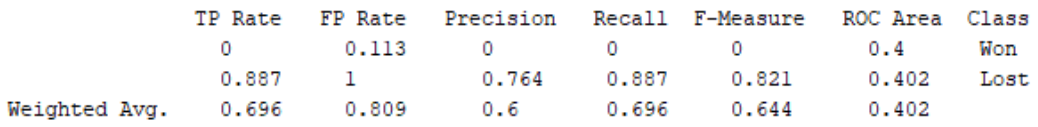

Appendix C: 5 Bagging Model Creation Summary

# **Appendix - D**

#### **CRIC-Win Predictor Tool Test Result**

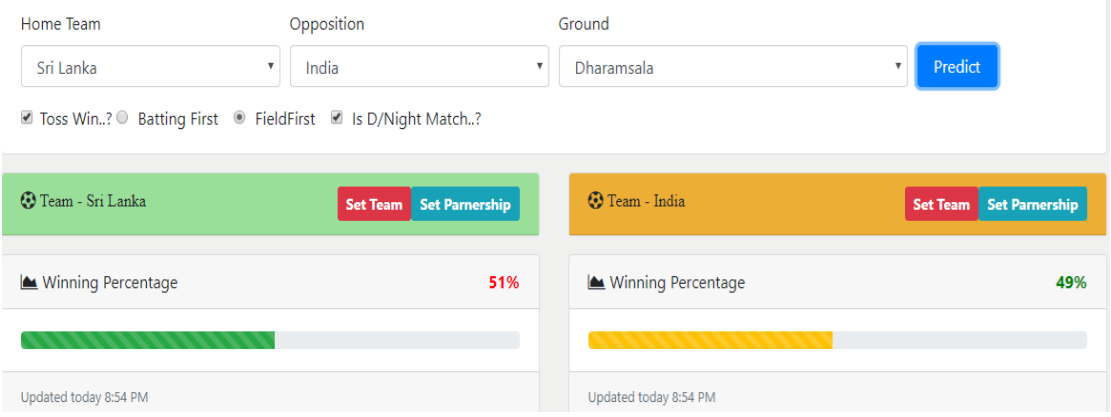

Appendix D: 1 SL vs India Match Outcome

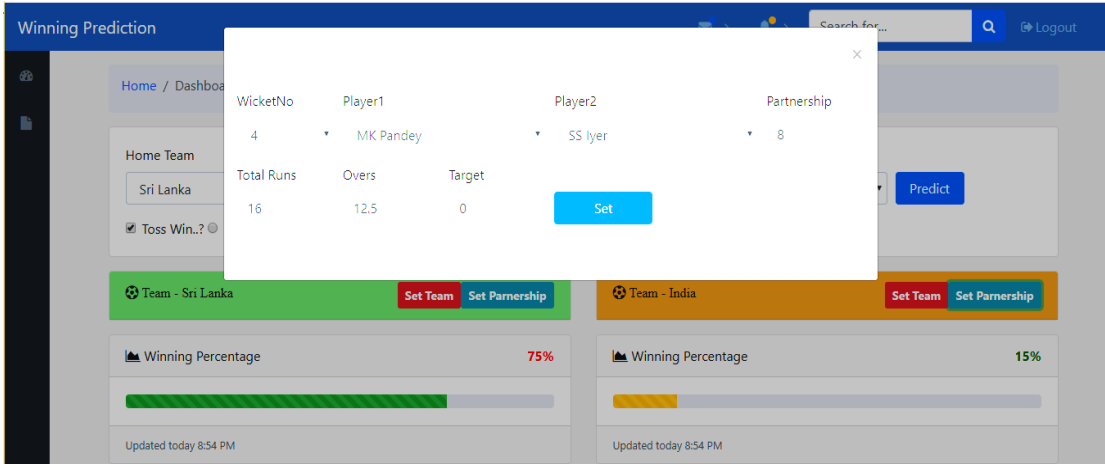

Appendix D: 2 1st Inning 4th Wicket Partnership

| <b>Winning Prediction</b> |                                                           |                                   |                                                                   |                         |                                                  |                       | $\triangle$ <sup>0</sup><br>Coarch for                 |         | $\alpha$<br><b>C</b> b Logout |
|---------------------------|-----------------------------------------------------------|-----------------------------------|-------------------------------------------------------------------|-------------------------|--------------------------------------------------|-----------------------|--------------------------------------------------------|---------|-------------------------------|
| $\circledast$             | Home / Dashboa<br>Home Team<br>Sri Lanka<br>■ Toss Win? ● | WicketNo<br>6<br>Total Runs<br>28 | Player1<br>MS Dhoni<br>$\boldsymbol{\mathrm{v}}$<br>Overs<br>15.2 | Target<br>$\circ$       | Player <sub>2</sub><br>$\boldsymbol{\mathrm{v}}$ | HH Pandya<br>Set      | X<br>Partnership<br>$-12$<br>$\boldsymbol{\mathrm{v}}$ | Predict |                               |
|                           | <sup>3</sup> Team - Sri Lanka                             |                                   |                                                                   | Set Team Set Parnership |                                                  | <b>C</b> Team - India |                                                        |         | Set Team Set Parnership       |
|                           | Winning Percentage                                        |                                   |                                                                   | 73%                     |                                                  | Winning Percentage    |                                                        | 27%     |                               |
|                           |                                                           |                                   |                                                                   |                         |                                                  |                       |                                                        |         |                               |
|                           | Updated today 8:54 PM                                     |                                   |                                                                   |                         |                                                  | Updated today 8:54 PM |                                                        |         |                               |

Appendix D: 3 1st Inning 6th Wicket Partnership

|         | <b>Winning Prediction</b>                                 |                                                                                                    |                         |                                                                | $\rightarrow$                               | Search for<br>$\alpha$<br>$\bigoplus$ Log |
|---------|-----------------------------------------------------------|----------------------------------------------------------------------------------------------------|-------------------------|----------------------------------------------------------------|---------------------------------------------|-------------------------------------------|
| 60<br>B | Home / Dashboa<br>Home Team<br>Sri Lanka<br>■ Toss Win? ● | WicketNo<br>Player1<br>MS Dhoni<br>10<br>$\boldsymbol{\mathrm{v}}$<br><b>Total Runs</b><br>Overs<br>38.2<br>112 | Target<br>$\circ$       | Player <sub>2</sub><br><b>YS Chahal</b><br>$\mathbf{v}$<br>Set | Partnership<br>-35<br>$\mathbf{v}$          | ×<br>Predict                              |
|         | <b>C</b> Team - Sri Lanka<br>Winning Percentage           |                                                                                                    | Set Team Set Parnership | 85%                                                            | <b>C</b> Team - India<br>Winning Percentage | Set Team Set Parnership<br>15%            |
|         | Updated today 8:54 PM                                     |                                                                                                    |                         |                                                                | Updated today 8:54 PM                       |                                           |

Appendix D: 4 1st Inning Last Wicket Partnership

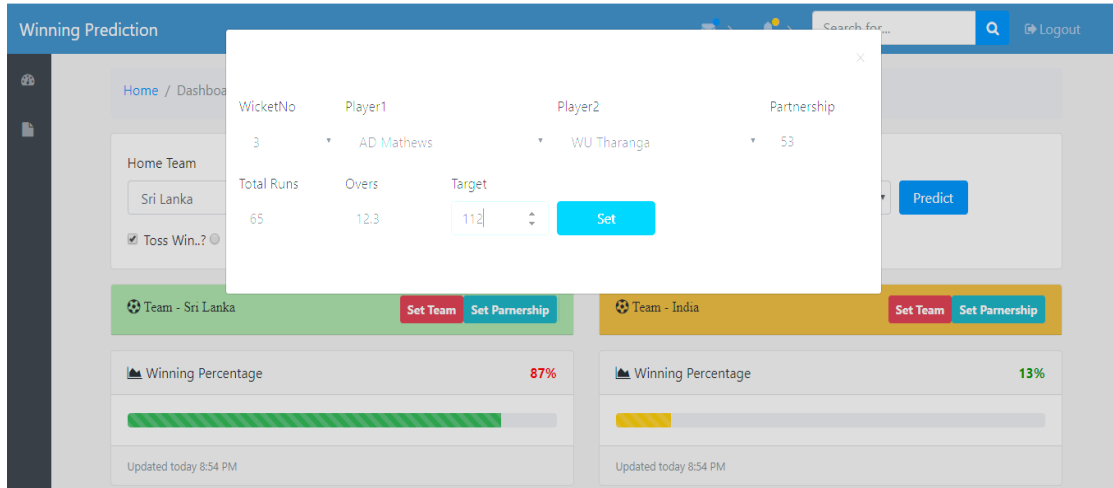

Appendix D: 5 2nd Inning 3rd Wicket Partnership

# **Appendix - E**

#### **Code Snippet**

```
static void Main(string[] args)
\left\{\begin{array}{ccc} \end{array}\right\}Entities db = new Entities():
       List<SIPartnership> lstSlMatch2017 = new List<SIPartnership>();
       HtmlWeb hw = new HtmlWeb();
        HtmlDocument hDoc = 
hw.Load(@"http://stats.espncricinfo.com/ci/engine/stats/index.html?class=2;home_or_away=
1;host=8;result=1;result=2;spanmin1=14+Jan+2008;spanval1=span;team=8;template=results;
type=allround;view=results");
        HtmlNodeCollection rows = 
hDoc.DocumentNode.SelectNodes("//*[@id=\"ciHomeContentlhs\"]/div[3]/table[3]/tbody/tr"
);
       for (int i = 1; i \le rows. Count; i++)
        {
          HtmlNodeCollection columns = 
hDoc.DocumentNode.SelectNodes(string.Format("//*[@id=\"ciHomeContentlhs\"]/div[3]/tab
le[3]/tbody/tr" + "[" + "{0}" + "]" + " /td", i));
         SIPartnership obj = new SIPartnership\{ Partners = columns[0].InnerText,
            WktsNo = columns[1]. InnerText,
            Runs = columns[2].InnerText,Overs = columns[3].InnerText,Runrate = columns[4].InnerText, InWicket = columns[3].InnerText,
             OutWicket = columns[4].InnerText,
             FirstOrSecndInning = columns[5].InnerText,
             Opposition = columns[7].InnerText,
            Ground = columns[8].InnerText, MatchStart = columns[9].InnerText,
            IsDayMatch = false,
            IsWinMatch = false.
            IsWonToss = false };
          //lstSlMatch2017.Add(obj);
        }
       db.SlPartnership.AddRange(lstSlMatch2017);
       db.SaveChanges();
 }
```
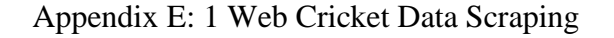

```
HomeServices objHomeServices;
      public ActionResult Home()
\left\{\begin{array}{ccc} \end{array}\right\} ViewBag.slPlayerGrid = BGrid.CreateBGrid<SlPlayersView>("slPlayerGrid", 
GetFirstApprovalPendingGridModel(), new List<SlPlayersView>(), new GridOptions() {
EditOption = false, EditFunctionName = "edit" });
        ViewBag.OppPlayerGrid = BGrid.CreateBGrid<SlPlayersView>("OppPlayerGrid", 
GetFirstApprovalPendingGridModel(), new List<SlPlayersView>(), new GridOptions() { 
EditOption = false, EditFunctionName = "edit" });
       return View();
      }
      public JsonResult GetTeams(bool isOverall)
\left\{\begin{array}{ccc} \end{array}\right\} objHomeServices = new HomeServices();
        var reslt = objHomeServices.GetTeamData(isOverall);
        return Json(reslt, JsonRequestBehavior.AllowGet);
      }
      public JsonResult getOpponentPlayers(bool isOverall,int TeamID)
      {
       objHomeServices = new HomeServices();
        var reslt = objHomeServices.GetOpponentAllPlayers(isOverall,TeamID);
        return Json(reslt, JsonRequestBehavior.AllowGet);
      }
      public JsonResult GetGronds(bool isOverall)
      {
       obiHomeServices = new HomeServices():
        var reslt = objHomeServices.GetGrounds(isOverall);
        return Json(reslt, JsonRequestBehavior.AllowGet);
      }
      public JsonResult GetGroundAssociations(string GroundID)
      {
        objHomeServices = new HomeServices();
       var reslt = objHomeServices.GetGroundAssocations(GroundID);
        return Json(reslt, JsonRequestBehavior.AllowGet);
      }
      public JsonResult GetOppositionBawlingAssociations(string TeamID)
      {
        objHomeServices = new HomeServices();
       var reslt = objHomeServices.GetOppositionBawlingAssociations(TeamID);
        return Json(reslt, JsonRequestBehavior.AllowGet);
 }
```
Appendix E: 2 Fetch Data from Backend Module

```
public WinLostCountView GetGroundWiseBattingSecns(int groundID)
     {
      try
\{db = new dbCircleDataEntries();
       List\langlespGetWinLostDataAccordingToGround_Result> lst =
db.spGetWinLostDataAccordingToGround(groundID).ToList();
        WinLostCountView objWinlossView = new WinLostCountView();
        foreach (var item in lst)
\{if (item.Result == "Won")
\{if (item.Count == 0)
 {
             objWindowsView.WinCount = 0; }
            else
 {
             objWindowsView.WinCount = Convert.Tolnt16(item.Count); }
 }
          else if (item.Result == "Lost")
 {
           if (item.Count == 0)
 {
              objWinlossView.LossCount = 0;
 }
            else
 {
              objWinlossView.LossCount = Convert.ToInt16(item.Count);
 }
          }
 }
       if (lst.Count == 0)
\{ objWinlossView.LossCount = 0;
         objWindowsView.LossCount = 0; }
        return objWinlossView;
 }
      catch (Exception)
       {
        throw new Exception("Run Time Error Occured");
       }
     }
```
Appendix E: 3 Backend Service Module code Snippet

```
package OdiPredict;
```

```
import javax.jws.WebService;
import javax.jws.WebMethod;
import javax.jws.WebParam;
import weka.classifiers.Classifier;
import weka.core.Instances;
import weka.core.converters.ConverterUtils;
```

```
/**
*
* @author Dinesh
```
\*/

```
@WebService(serviceName = "last2yearsOverall")
public class last2yearsOverall {
```

```
 @WebMethod(operationName = "NaiveBayersLasttwoYearsSlOverallMatchPredict")
   public String NaiveBayersLasttwoYearsSlOverallMatchPredict(String modelFileSerialized, 
String testFileARFF)
```

```
 throws Exception
```

```
 {
 // Deserialize the classifier.
Classifier classifier = (Classifier) weka.core.SerializationHelper.read(
      modelFileSerialized);
```

```
 // Load the test instances.
 Instances testInstances = ConverterUtils.DataSource.read(testFileARFF);
```

```
 // Mark the last attribute in each instance as the true class.
 testInstances.setClassIndex(testInstances.numAttributes()-1);
```

```
 int numTestInstances = testInstances.numInstances();
// System.out.printf("There are %d test instances\n", numTestInstances);
```

```
 //Loop over each test instance.
String reslt = "";
for (int i = 0; i < numTestInstances; i++)
\left\{ \right. // Get the true class label from the instance's own classIndex.
   String trueClassLabel = 
      testInstances.instance(i).toString(testInstances.classIndex());
   // Make the prediction here.
   double predictionIndex = 
      classifier.classifyInstance(testInstances.instance(i)); 
   // Get the predicted class label from the predictionIndex.
   String predictedClassLabel =
      testInstances.classAttribute().value((int) predictionIndex);
```

```
 // Get the prediction probability distribution.
 double[] predictionDistribution = 
   classifier.distributionForInstance(testInstances.instance(i));
```

```
 reslt += "ID:"+Integer.toString(i) +","+"Prediction:"+predictedClassLabel.toString()+","; 
//System.out.println(i+ trueClassLabel.toString()+ predictedClassLabel.toString());
      // Print out the true label, predicted label, and the distribution.
// System.out.printf("%5d: true=%-10s, predicted=%-10s, distribution=", 
// i, trueClassLabel, predictedClassLabel); 
      // Loop over all the prediction labels in the distribution.
     for (int predictionDistributionIndex = 0;
         predictionDistributionIndex < predictionDistribution.length; 
         predictionDistributionIndex++)
      {
        // Get this distribution index's class label.
        String predictionDistributionIndexAsClassLabel = 
           testInstances.classAttribute().value(
             predictionDistributionIndex);
        // Get the probability.
        double predictionProbability = 
           predictionDistribution[predictionDistributionIndex];
        reslt +="Probability 
"+predictionDistributionIndexAsClassLabel.toString()+":"+Double.toString(Math.round(pred
ictionProbability * 100D) / 100D)+" ,";
      }
     reslt += "\ln";
    }
   return reslt;
}
}
```
Appendix E: 4 Weka API Web Service Code Snippet